$23$ 

СООБЩЕНИЯ **ОБЪЕДИНЕННОГО ИНСТИТУТА ЯДЕРНЫХ ИССЛЕДОВАНИЙ ДУБНА** 

 $10 - 7194$ 

**В.В. Галактионов** 

 $2723/2 - 73$ 

 $\frac{48808}{566}$ 

# ФОРТРАННАЯ СТАНЦИЯ

- 1. Программы связи ТРА и БЭСМ-6.
- 2. Подпрограммы для работы с магнитофоном **CDC-608**

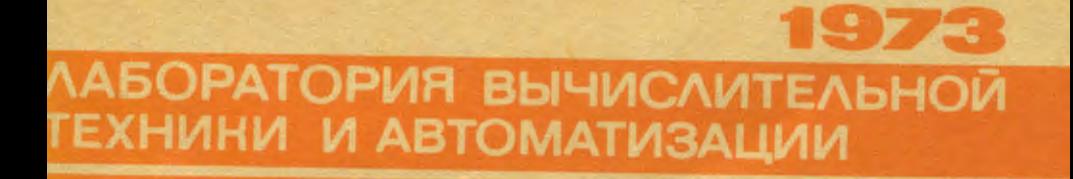

10 7194

 $\cdot$ 

## В.В. Галактионов

## ФОРТРАННАЯ СТАНЦИЯ

- 1. Программы связи ТРА и БЭСМ-6.
- 2. Подпрограммы для работы с магнитофоном **CDC-608**

### 7. Программа связи ТРА и БЭСИ-6.

Основные принципы организации обмена информацией между нентральной и периферийными ЗВМ вычислительного комплекса изложены в работе /?/. Программа связи на ТРА организует обмен управляющими -<br>словами УС (или байтами управления БУ) и информационными массивами через блок сопряжения БС-14 /3/.

БЭСМ-6 и ТРА с помощью управляющих слов УС устанавливают кон такт и проводят подготовительные работы для обмена массивами. В УС сообщаются направление обмека, размеры передаваемых массивов, информация об ошибках и др.

I. Формат УС.

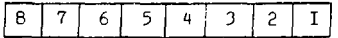

I и 2 разряды - номер абокента. Лля фортранной станции - "ОО", 3 разряд - призная конца массива, если "I", 4 разряд - указатель направления передачи, " $I$ " - B 53CV-6. "О" - из ЕЭСМ-6. 5 и 6 разряды - признак единичного байта (байта запроса) или указатель длины массива  $"00" - 8$  слов БЭСИ-6, "OI"  $-256 + R$  CAOB. " $10" - 1024 + 8$  слев, "II" - единичный байт. 7 разряд - признак занятости,

8 разряд - признак ошибки или признак повторения обмена массивом при запросе на обмен.

## 2. Программы обмена с БЭСМ-6 управляющими словами (TPABE, B6TPA).

Правила организации через БС-IM приема/выдачи управляющих слов. выдачи из ТРА сигналов ВЗВ-П. ПУС-П. реакция на сигналы БЭСМ-6 -BSB-I. ПУС-I и контроль управлающих слов описаны в работе  $\frac{3}{4}$ .

а) Вылача УС

Подпрограмма ТРАВЕ формирует контрольный разряд УС с помощью . выдает сигнал ВЗВ-Н и после принлтия ответ-ПОДПРОГРАМИН РАПІТУ ного сигнала ПУС-Ц от БЭСМ-6, снимает ВЗВ-П.

> Обращение к программс: CLA TAD YC CALL TPAB6

Перед обращением к ТРАВ6 в 4-II разрядах УС должно быть сформировано управляющее слово (байт).

Блок-схема подпрограммы ТРАВ изображена на рис. І.

в) Прием УС

Блок-схема подпрограммы приема УС В6ТРА изображена на рис. 2. Подпрограмма ТРАВ6 по сигналу прерывания ВЗВ-11 от БЭСМ-6 принимает УС, выдает сигнал приема управляющего слова ПУС-П, а затем снова по прерыванко от снятия PSB-Ц (BSB-Ц \* ПУС-П) сорасновает ПУС-Л и возвращает принятое УС в вызывающую программу.

> Обращение к программе: CALL B6TPA<br>DCA YC

После работы БУТРА в ичеику УС будет заслано принятое УС (4-II разряды-байт, 0 -разряд контрольный).

### с) Общен массивами

Программа обмена через БС-IM организует прием/выдачу массива длиной 256 + 8 слов БЭСМ-6 или 1032 слова ТРА по автономному каналу ТРА в трехцикловом режиме. Роль регистров счетчика слов и счетчика. адреса массива выполняют фиксированные ячеию памяти ГРА (32 и 33). При подготовке обмена по автономному каналу программа обмена проделивает следуршие операции:

I) в регистр счетчика слов (ячейка 32) заносится в дополнительном коле число слов дередаваемого/принимаемого массива:

2) в регистр адреса (ячейка 33) заносится начальный адрес без единицы ( $A_{\text{max}} - I$ );

3) устанавливается направление обмена;

4) в случае приема массива устанавливается команла разрешения приеда РАС-П.

ТРА готова к обмену и прием/передача массива по автономному каналу начинается сразу же по мере выставления на БЭ М-6 групповой операции обмена. В программе связи конец обмена (или отказ от обмена) обнаруживается по сигналу ВЗВ-1 от БЭСМ-6 либо по часам. Если же по истечении ~ 250 миллисекунд по готовности ТРА к обмену не приходит сигнал ВЗВ-Ч, обмен считается несостоявшимся, устанавливается флаг ошибки и происходит возврат из программы обмена.

### 3. Организация обмена информацией.

#### А. Передача задач на БЭСИ-6.

Передача задач на БЭСМ-6 начинается по инициативе ТРА. По приказу оператора с телетайна ТРА монитор фортранной станции, обраmancb к подпрограмме ZAPROS, запрашивает ESCM-6 о разрешении передачи задачи.

Подпрограния ZAPROS организует с помощью подпрограмм ТРАВ6 и ВЕТРА выдачу на БЭСИ-6 байта запроса и прием ответного байта о готовности (или неготовности) БЭСМ-6 к приему задачи.

 $\mathbf I$  $\mathbf{I}$  $\Omega$  $\Omega$  $\mathbf{0}$  $\circ$ 

- байт запроса.

Если БЭСИ-6 готова к приему задачи, на ТРА возвращается тот же байт запроса. В случае занятости БЭСМ-6, на ТРА возвращается байт запроса с "1" в 7 разряде - признаком занятости. При непрохождении байта запроса от ТРА в ответном байте устанавливается "I" в 8 разряде байта - признак ошибки.

В этом случае подпрограмма ZAPROS трижды запрашивает БЭСМ-6 о разрешении передачи.

> Хращение к программе ZAPROS CALL ZAPROS

Если по возвращении из подпрограммы ZAPROS сумматор TPA AC=C. считается, что запрос прошел и дальвейшая передача задачи на БЭСМ-6 производится программой ОБМЕН, обращение к котором активизируется сигналом прерывания по ВЗВ-Ц от БЭСМ-6.

Если АС=I - БЭСМ-6 - занята, запросы повторяются: Если  $AC = ?$  - запрос трикды не прошел, на телетайце ТРА печатается лиагностика:

**BESM - NOREADY** 

и происходит возерат к монитору фортранной станции. Блок-схема подпрограммы ZAPROS приведена на рис. 3.

> **B.** Прием результатов счета

По сигналу прерывания по ВЗВ-Ц от БЭСМ-6 активизируется обрашение к программе ОБМЕн. которая и принимает результаты счета из БЭСМ-6 и передает их программе ССТРСТ.

С. Программа ОБМЕН.

Программа ОБМЕН организует передачу на ЕЭСМ-6 задач пользователей и прием результатов счета и :

а) оргазизует прием/выдачу и контроль управляющих слов с помодью подпрограмм H6TPA, TPAH6, PARITY ;

G.

в) проводит подготовку ТРА к обмену массивати по автономному каналу:

с) контролирует правильность принятого массива;

д) обращается(в зависимости от требований FOOM-6) к подпрограмме INPUT для ввода задач пользователей (с УВВК, МФ СЛС-609. телетайна, иерфолентрчного считывающего устройства FS -- 1500) или к подпрограмме ОUTPUT для выдачи на внешние устройства фортранной станции (AUID или MT CAC -608) результатов счета.

Последовательность работы программы ОБМЕН.

1) Прием УС (байта запроса) по сигналу прерывания ВЗВ-Ц эт БЭСИ-6 (подпрограмма В6ТРА), контроль по четности принятого УС (подпрограмма PARITY)

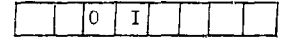

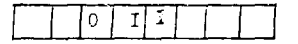

 $\mathcal{L}$ 

- УС приема из БЪСМ-6 массива длиной 256+8 слов

- УС передачи на БЭСМ-6 мас-<br>сива длиной 256+3 слов

В случае ошибки по четности в принятом УС устанавливается флаг ошибки ERROR , возвращается этот УС с признаком ошибки ("I" в 8 разряде) и происходит выход из програнмы.

2) Анализ принятого УС (длина массива, направление обмена, запрос на повторный обмен) с помощью подпрограммы АНАЛИВ.

3) Подготовка ТРА к обмену по автономному каналу (см. 2 с.).

4) Обращение к подпрограмме INPUT для ввода задач пользователей в случае передачи массива на БЭСМ-6 или к подпрограмме OUTPUT в случае приема массива.

5) Возврат принятого УС на БЭСИ-6 с помощью полпрограммы ТРАВ6. Установление разрешения приема РАС-П в случае приема массива.

6) Обмен и окидание конца обмена по сигналу ВЗВ-9 или по часам. Здесь возможны следующие варианты:

**Carl Carl** 

**Contract Contract** 

Устанавливается флаг ошибки а) Выход из ожидания по и происходит возврат из програмчасам. ин обмена. б) Есть ВЗВ-П. счетчик Обмен прошел благополучно. слов (ячейка 32) нулевой. в) Есть ВЗВ-Ц. счетчик Невыход БЭСМ-6 на групповую опеслов - без изменений. рацию обмена. Вторичный запрос на обмен. Выход из программы обмена с признаком обмена. г) Есть ВЗВ-Ц. счетчик Сбой при обмене. слов -неопределенный. Установление флага ошибки.

7) Продолжается работа программы лишь в случаях б), г). Прием и проверка УС БЭСМ-6 по концу обмена.

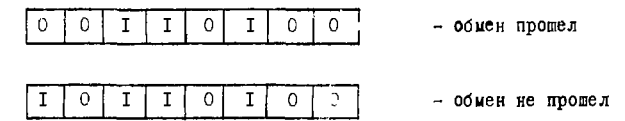

В случае режима "прием массива" проводится контроль массива по четности и установление флага ошибки ERROR , если были ошибки.

8) Возврат на БЭСМ-6 УС по концу обмена подпрограммой ТРАВ6. Если были ошибки (флаг ошибки ERROR 40), устанавливается признак ошибки ("I" в 8 разряде) в передаваемом УС.

9) Выход из программы.

Обращение к программе ОБМЕН

CALL OBJEH SNA JMP YES JMP NO

Если обмен управляющими словами и массивами прошел благополучно, на суматореТРА по возвращении из программы ОБМЕН будет нулевой код ОООО. В противном случае организуется повторный обмен (до 3 раз) этим же массивом. В случае троекратного непрохождения

8

е на на телетайне ТРА печатается лиагностика: SWOP - NOPASS.

связь с БЗСМ-6 прекращается и происходит возврат к монитору фортранной станции.

Блок-схема программы ОБМЕН приведена на рис. 6.

## П. Подпрограммы для работы на ТРА с магнитофоном СДС - 609.

Магнитофон СДС-608 используется в фортранной станции для предварительного накопления залач пользователев. «волимых с УВВК либо набираемых на телетайце ТРА, с последующей быстрой передачей их на БЭСИ-6 по линиям связи.

Результаты счета, принимаемые с БЭСМ-6 по келанию пользователя. можно предварительно также накапливать на МЛ СЛС, образуя байлы выдачи с проставлением маркера файла. Система подпрограмм для МФ СДС-608 позволяет оператору отнокивать на МЛ файлы выдачи нужной задачи и распечатывать их на АЦПУ. Обмен данными медлу памятью ТРА и ИФ СДС-608 происходит по автономному каналу ТРА в трехцикловом редиме. Роль регистров счетчика слов и счетчика адреса исполняют фиксированные ячейки памяти TPA (32 и 33). Запись и считывание данных в подпрограммах задается с фиксированной плотностью-200бит/ лвим.

I. Запись на МЛ СДС-608.

Полпрограмма WRITE записывает на MJ массивы слов TPA произвольной длины.

Обращени:

TAD ADDRES DCA WRITE-1<br>TAD N CALL WRITE

۰

В ячейке ADDRES находится начальный адрес нассива для записи, в ячение N -длина массива. При нормальной залиси массива на МЛ по окончании работы подпрограммы WRITE сумматор TPA должни бить разным нулю.

.. Митывание с MJ DAJ-08.

Подпрограмма READ считывает в память TFA массив слов произволі нои длины, но не более числа слов записанного массива.

**TAD ADDRES** DCA READ-1 "AD N CALL READ

По окончании работы подпрограммы READ код на сумматоре АС означает следуршее:

> $AC = 0$ , нормальное считывание,  $AC = I$ , на ленте не было записи,  $AC = I$ , маркер файла ког, AC = 3, опибка по четности при считчвании,  $AC = 4$  прочие опибки.

3. Запись маркера файла.

Подпрограмма ЕОР записнвает на МЛ СЛС маркер фаила. Обращение:

CALL EOF 4. Перемотка к началу.

Подпрограмма REWIND перематывает МЛ к началу (точке загруз- $100$ .

Обращение:

CALL REWIND

10

5. Проимск зон.

Подпрограмма говино истемативает вперед МЛ на заданное юличество зон.

Обращение:

$$
\begin{array}{c}\n\vdots \\
\text{TAD } N \\
\text{CALL FORWRD}\n\end{array}
$$

По адресу N должно находиться количество пропускаемых зон. Если же при пропуске нов встретится маркер файла ЕОР , или признак конца ИЛ - ЕОТ подпрограмма прекращает свою работу (простой поиск маркера файла).

6. Перемотка назад на заданное количество зон.

Подпрограмма REVERS перемативает назад МЛ на заданное количество зон.

Сбращение: TAD N CALL REVERS

По адресу и должно находиться число пропускаемых зон. Если не при обратной перемотке МЛ встретится маркер байла ЕОР или признак начала ленты ВОТ, подпрограмма прекращает свою работу. Общая структура всех подпрограмы для работы с МФ ЭДС-СОЕ показана  $H2$  рис.  $8$ .

Блок A работает только для подпрограмм WRITE, READ.

Блок F работает только для подпрограмм WRITE, READ, REVERS. FORWRD.

При неготовности ИФ на телетайле ТРА лечатается сообщение оператору: ЭДС и ТРА останавливается. Устранив причину неготовности ИФ продолжить работу программы можно нажатием клавиюм CONT на пульте ТРА.

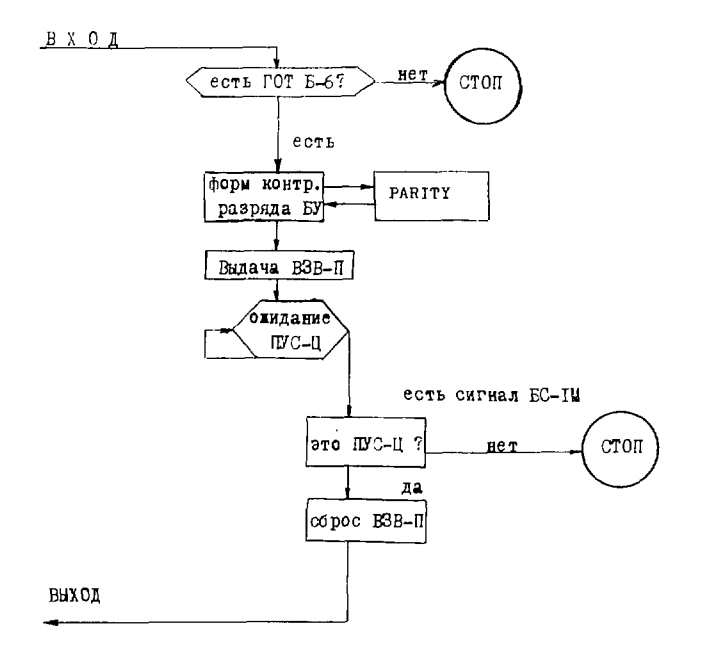

Puc. I.

Блок-схема программы ТРАВ6 выдачи ЕУ на БЭСМ-6.

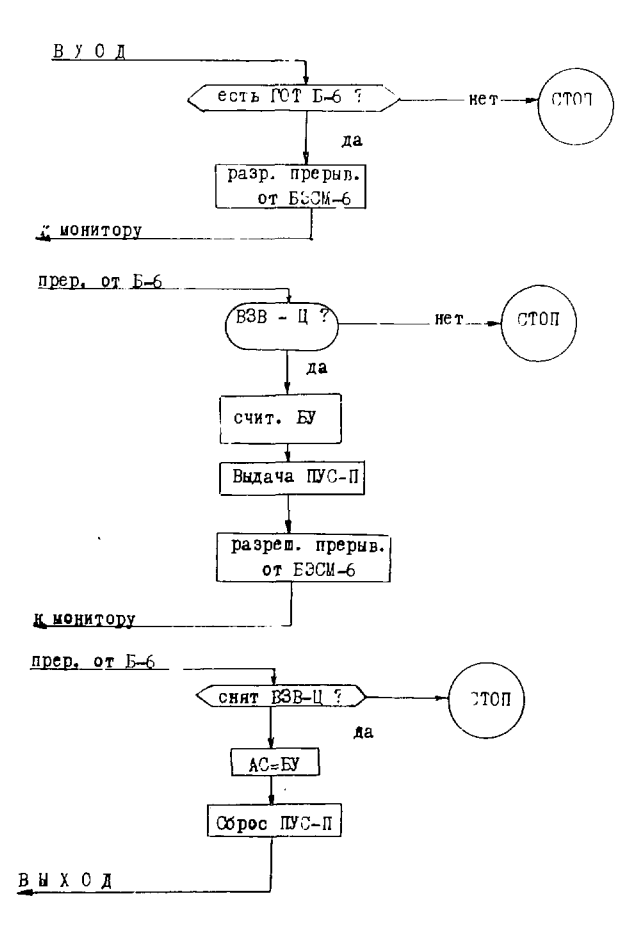

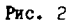

Блок-схема программы I6ТРА приема байта с БЭСМ-6.

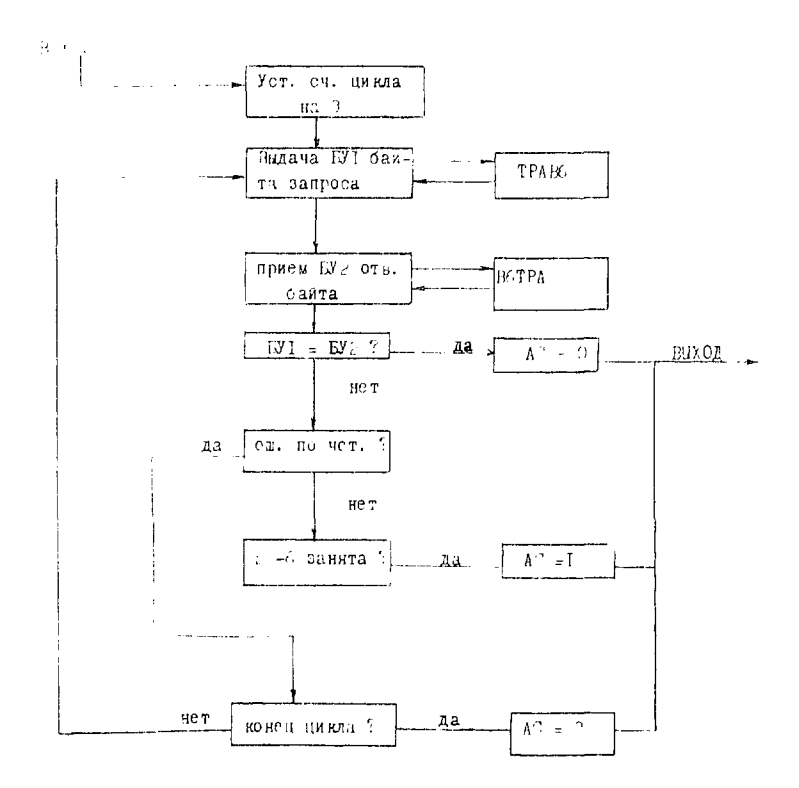

Рис. 3.

 $\mu$ 

Блок -схема программы запроса ZAPROS.

**Contract Contract Contract** 

 $\sim$  14

 $\sim 100$ 

 $\mathbf{a} = \mathbf{a}$ 

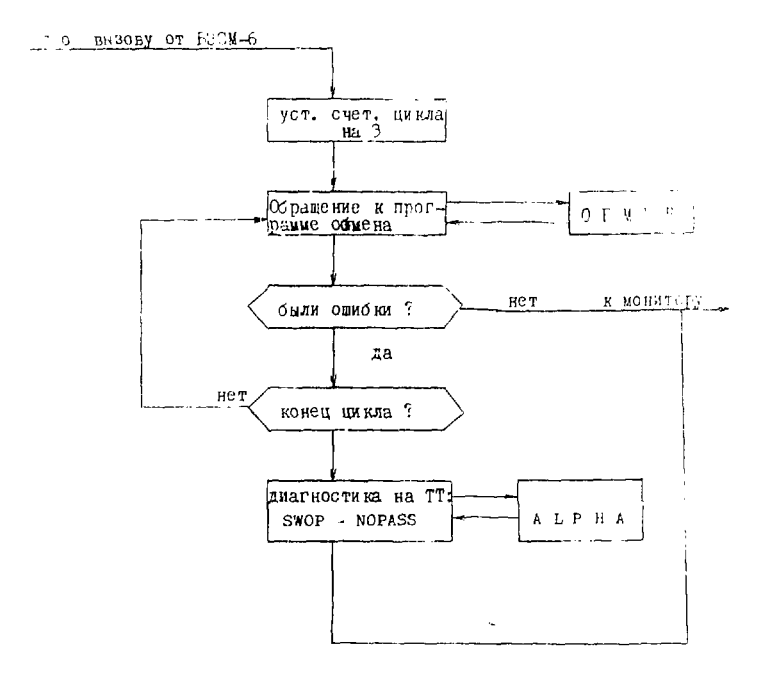

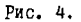

Блок-схема организации обмена данными.

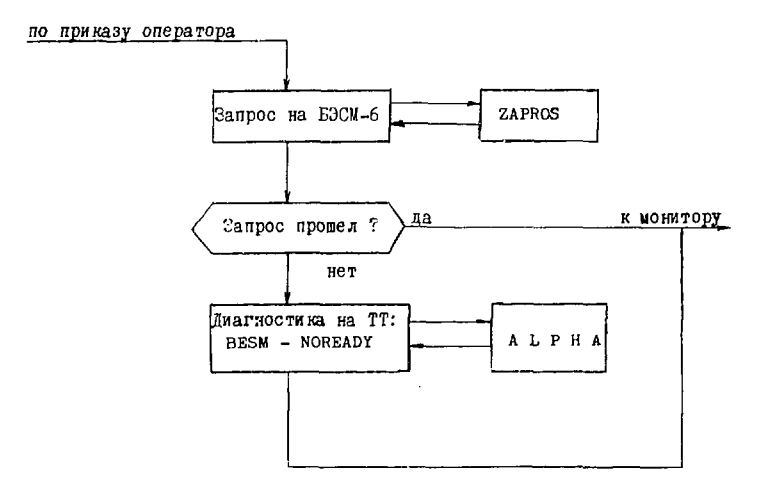

Рис. 5.

÷,

Блок-схема выдачи запроса на БЭСМ-6 о передаче задачи.

ś

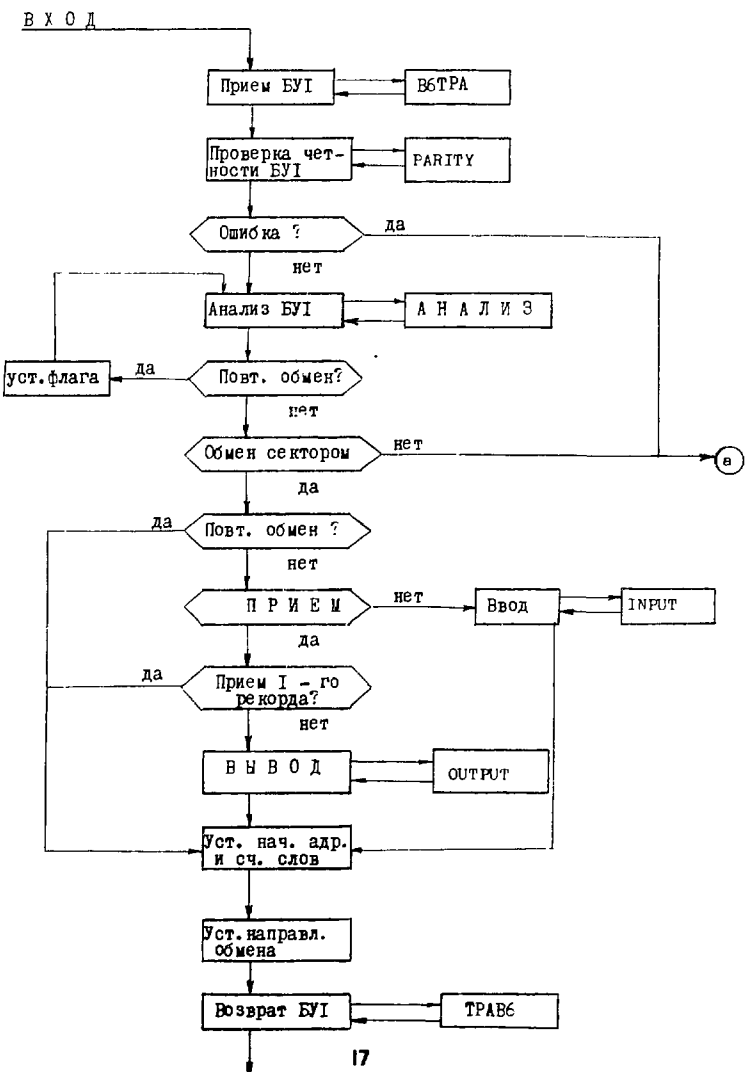

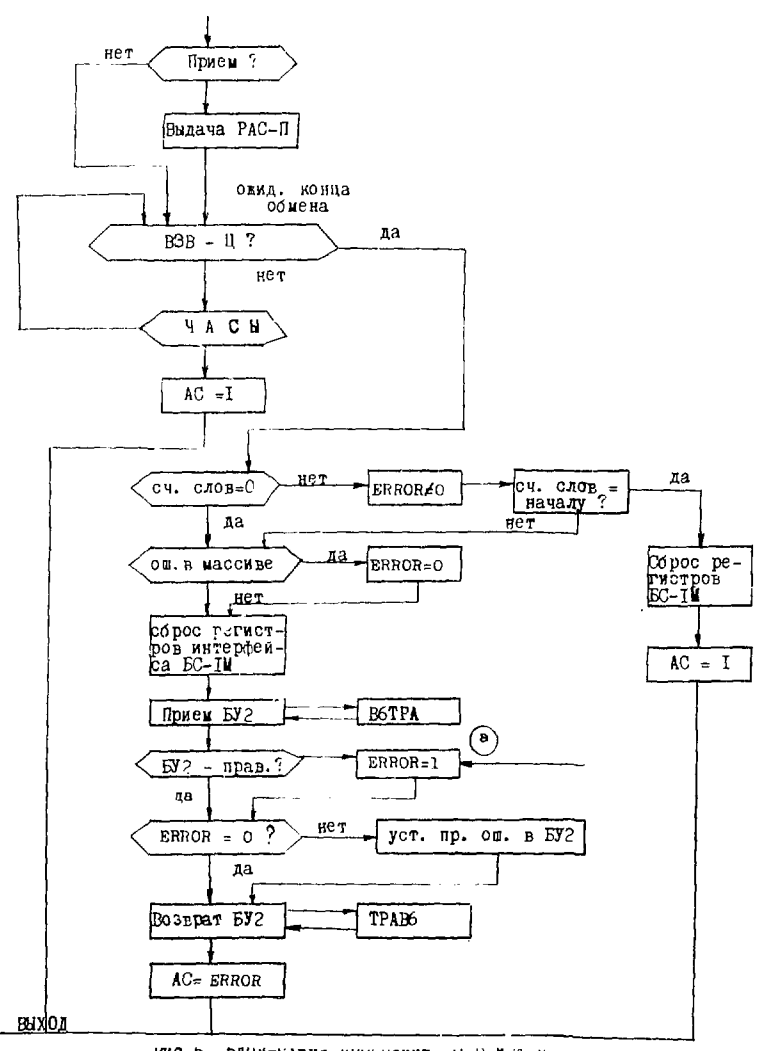

РИС. 6. БЛОК-САСНЫ программы с D M с п .

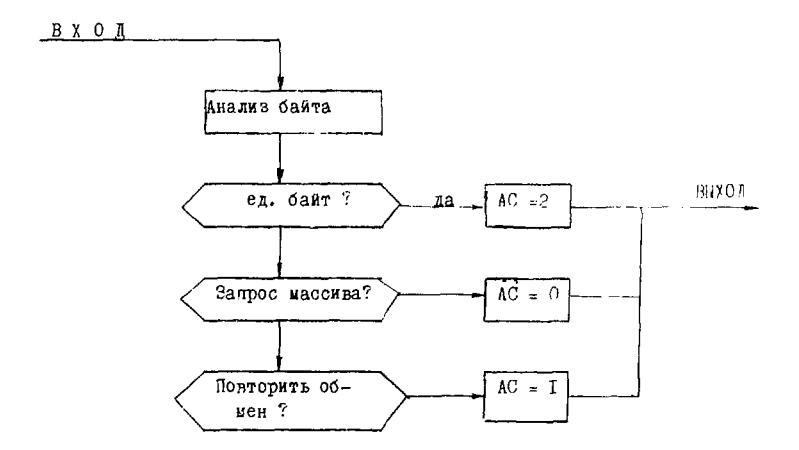

Рис. 7.

Блок - схема анализа байта запроса БЭСМ-6.

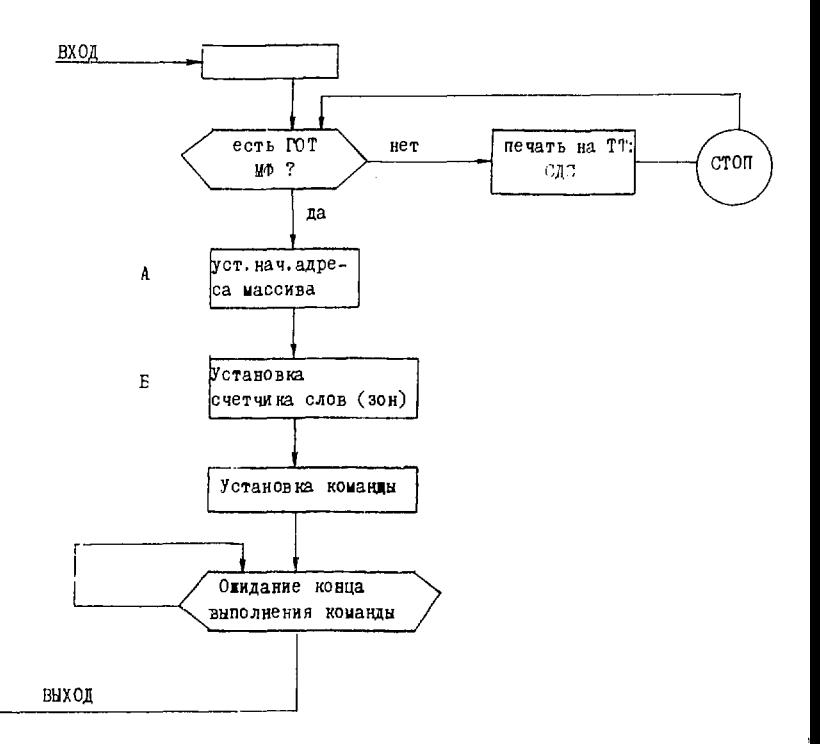

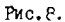

Блок-схема программ работы с МФ СДС-608.

*JUTEPATYPA* 

- 1. Г.И. Забинкин и др. Многомашинная смотема ввода-выгода Г. чи-ОИЯИ, БІ-І0-4984, Дубна, І970 г.
- 2. Н.С.Заикин. О.Н.Ломидзе и др. Алгоритмы математического обеспечения линии связи в многомалинной системе ввода-вивода БЭСМ-6. ОИЯИ. EI-II-5964. Дубна. IS7I г.
- 3. В. Р. Галактионов, Э. Миндзиерски. Сообщение ОМЯИ, II-6535, Дубна, IS73 г.

Рукопись поступила в издательский отдел<br>25 мая 1973 года.